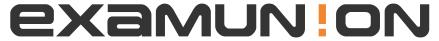

## Certified IT Exam Material Authority

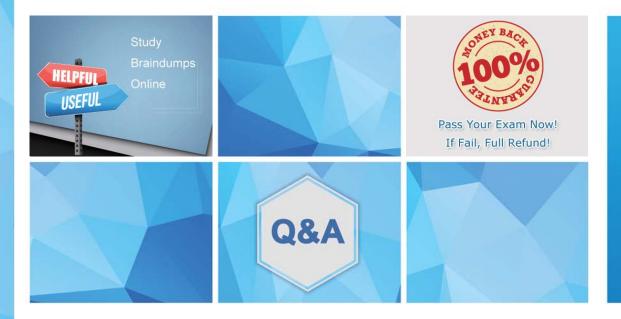

Accurate study guides, High passing rate! We offer free update service for one year! http://www.examunion.com Exam : NSE5\_FAZ-6.4

Title : Fortinet NSE 5 -

FortiAnalyzer 6.4

Version: DEMO

1.On the RAID management page, the disk status is listed as Initializing.

What does the status Initializing indicate about what the FortiAnalyzer is currently doing?

- A. FortiAnalyzer is ensuring that the parity data of a redundant drive is valid
- B. FortiAnalyzer is writing data to a newly added hard drive to restore it to an optimal state
- C. FortiAnalyzer is writing to all of its hard drives to make the array fault tolerant
- D. FortiAnalyzer is functioning normally

## Answer: C Explanation:

Reference:

https://fortinetweb.s3.amazonaws.com/docs.fortinet.com/v2/attachments/4cb0dce6-dbef-11e9-8977-005 05692583a/FortiAnalyzer-5.6.10-Administration-Guide.pdf (40)

2. What is the recommended method of expanding disk space on a FortiAnalyzer VM?

A. From the VM host manager, add an additional virtual disk and use the #execute lvm extend <disk number> command to expand the storage

- B. From the VM host manager, expand the size of the existing virtual disk
- C. From the VM host manager, expand the size of the existing virtual disk and use the # execute format disk command to reformat the disk
- D. From the VM host manager, add an additional virtual disk and rebuild your RAID array

Answer: A Explanation:

https://kb.fortinet.com/kb/documentLink.do?externalID=FD40848

- 3.On FortiAnalyzer, what is a wildcard administrator account?
- A. An account that permits access to members of an LDAP group
- B. An account that allows guest access with read-only privileges
- C. An account that requires two-factor authentication
- D. An account that validates against any user account on a FortiAuthenticator

Answer: A Explanation:

https://docs.fortinet.com/document/fortigate/6.2.0/cookbook/747268/configuring-wildcard-admin-account s

4. Consider the CLI command:

```
# configure system global
set log-checksum md5
end
```

What is the purpose of the command?

- A. To add a unique tag to each log to prove that it came from this FortiAnalyzer
- B. To add the MD5 hash value and authentication code
- C. To add a log file checksum
- D. To encrypt log communications

Answer: C Explanation:

https://docs.fortinet.com/document/fortianalyzer/6.2.5/cli-reference/849211/global

5. Which statements are true regarding securing communications between FortiAnalyzer and FortiGate with SSL? (Choose two.)

- A. SSL is the default setting.
- B. SSL communications are auto-negotiated between the two devices.
- C. SSL can send logs in real-time only.
- D. SSL encryption levels are globally set on FortiAnalyzer.
- E. FortiAnalyzer encryption level must be equal to, or higher than, FortiGate.

Answer: A,D